Украина, Одесса Володин Валентин Яковлевич.

## Фильтр Отто

Зачастую для питания бытовых электроприборов, в отсутствии напряжения сети, используются различные преобразователи постоянного напряжения в переменное, формирующие переменное напряжение прямоугольной формы. Практика показала, что большинство обычных бытовых электроприборов вполне прилично работает от такого напряжения.

Однако существуют электроприборы, которые напрочь не хотят работать от такого напряжения – это однофазные конденсаторные асинхронные двигатели. Такими двигателями, например, комплектуются циркуляционные насосы различных систем отопления импортного и отечественного производства. Разумеется, в таком двигателе, при питании его прямоугольным напряжением, содержащим большое количество гармоник, не может возникнуть равномерно вращающееся магнитное поле и двигатель если и вращается, то крайне неравномерно. Выход может быть в питании двигателя синусоидальным напряжением.

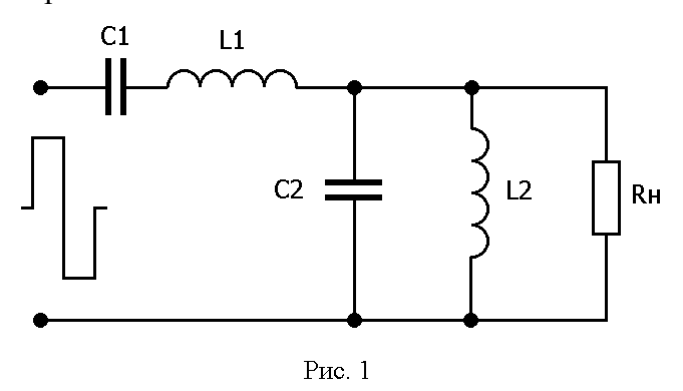

Как уже говорилось, сформировать синусоидальное напряжение из прямоугольного можно, используя различные фильтры выделяющие основную гармонику. Наилучшим образом для такой цели подходит, так называемый, фильтр Отто (рис.1), передающий в нагрузку первую гармонику практически без ослабления и максимально ослабляющий высшие гармоники.

Из рис.1 видно, что фильтр состоит из последовательного и параллельного колебательных LC-контуров, каждый из которых настроен на первую гармонику входного напряжения. Здесь сразу следует оговориться, что фильтров, одинаково хорошо работающих с любым типом нагрузки, не существует. Наилучшим образом фильтр работает только с той нагрузкой, на которую он рассчитан.

Рассчитаем параметры фильтра для случая его использования совместно с асинхронным двигателем. Параметры двигателя, присутствовавшие на его шильдике, отображены в таблине:

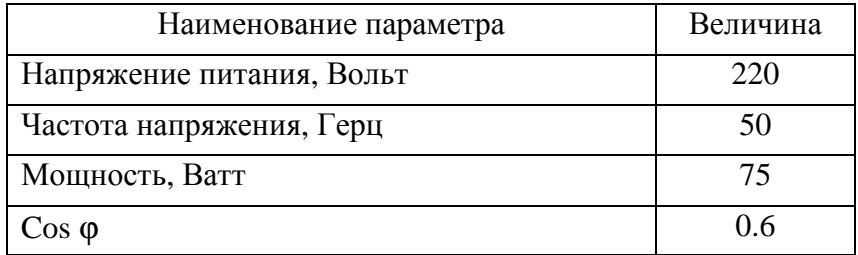

Индуктивная составляющая Lд сопротивления двигателя может быть использована в качестве элемента фильтра (рис.2).

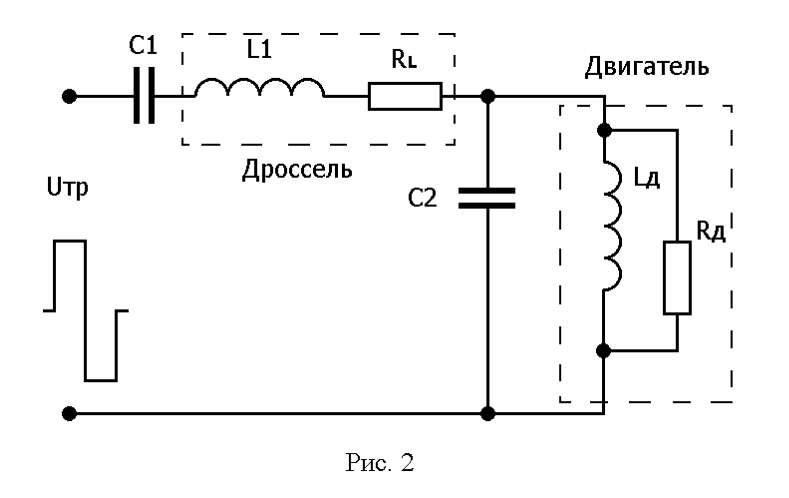

составляющая, потребляемого двигателем тока:

 $I_R = P/I = 75/220 = 0.341$  A Реактивная составляющая, потребляемого двигателем тока: IL=IR⋅(sinϕ/cosϕ)=0.341⋅0.8/0.6=0.454 А Откуда RД=U/IR=220/0.341=645 Ом

Индуктивное сопротивление индуктивности Lд:

X<sup>L</sup>д=U/IL=220/0.454=484 Ом Собственно индуктивность:

> Lд=X<sup>L</sup>д/ω=484/314=1.51 Гн Где ω=2⋅π⋅F=2⋅3.14⋅50=314 рад/сек

Ориентировочно зная величину индуктивности Lд, можно выбрать величину конденсатора C2, руководствуясь необходимостью получения резонанса токов на частоте 50Гц.

C2=1⋅10<sup>6</sup>/(ω<sup>2</sup>⋅Lд)= 1⋅10<sup>6</sup>/(314<sup>2</sup>⋅1.51)=6.58 мкФ

При резонансе в контуре LДС2 реактивная составляющая тока двигателя скомпенсирована током конденсатора С2 и поэтому данный контур потребляет только активный ток. Зная активный ток, потребляемый двигателем из сети, можно регламентировать этот параметр для индуктивности L1, в качестве которой, например, можно использовать дроссель от светильника дневного света с лампой мощностью 80 Вт.

На дросселе имеются следующие исходные данные, характеризующие параметры светильника:

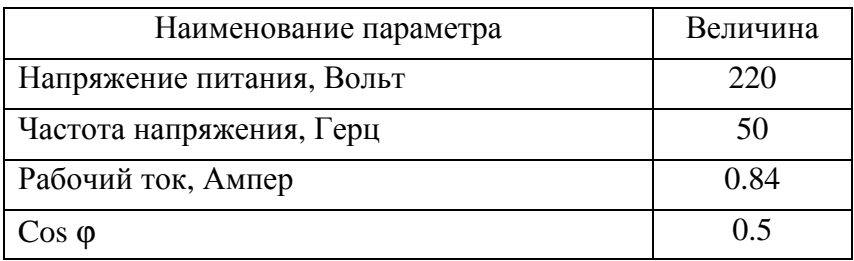

Температурный режим дросселя будет в норме, так как его рабочий ток, приведённый в таблице, превышает активный потребляемый ток двигателя.

Для  $cos\phi = 0.5$  следует, что  $\phi = 60^{\circ}$ , а  $sin\phi = 0.866$ .

Рассчитаем полную мощность, потребляемую светильником из сети:

S=U⋅I=220⋅0.84=184.8 ВА

Активная мощность, потребляемая из сети:

Здесь сопротивление R<sup>L</sup> характеризует активные потери в дросселе, а Rд – активные потери в двигателе. Активные потери, возникающие в конденсаторах C1 и C2 в расчёт не берутся.

Исходя из cosϕ, сдвиг между напряжением и током двигателя, в номинальном режиме, будет ϕ=53° , а sinϕ=0.8. Активная

 $P=S \cdot cos\phi = 184.8 \cdot 0.5 = 92.4$  Вт (из которых 80 Вт рассеивается в лампе и 12.4 Вт рассеиваются на внутреннем сопротивлении дросселя RL)

Сопротивление активных потерь:

$$
E = P/I^2 = 92.4/0.7 = 132 \text{ OM}
$$

Активное сопротивление дросселя:

$$
RL=R·PRL/PJI=132·12.4/80=20.46
$$
OM

Реактивная мощность, потребляемая из сети:

$$
Q = S \cdot \sin \phi = 184.8 \cdot 0.866 = 160 \text{ BAP}
$$

Индуктивное сопротивление индуктивности:

 $X_{L1}=O/I^2=160/0.84^2=227$  OM

Собственно индуктивность:

$$
L1 = XL/\omega = 227/314 = 0.723
$$
 FH

Где 
$$
\omega = 2 \cdot \pi \cdot F = 2 \cdot 3.14 \cdot 50 = 314 \text{ рад/сек}
$$

Ориентировочно зная величину индуктивности L1, можно выбрать величину конденсатора С1, руководствуясь необходимостью получения резонанса напряжений на частоте 50Гп.

C1=1.10<sup>6</sup>/( $\omega$ <sup>2</sup>.L1)= 1.10<sup>6</sup>/(314<sup>2</sup>.0.72)=14 MK $\Phi$ 

Допустим, пусковой ток данного двигателя в 7 раз превышает номинальный. Т.е. Iпуск=0.341.7=2.4 A. Следовательно, во время пуска, на конденсаторе C1 напряжение повысится до величины:

Uc1nyck=Xc1.2.4.1.414=227.2.4.1.414=770 B

Где Хс=Хг (на частоте 50 Гц), а коэффициент 1.414 учитывает амплитудную величину напряжения.

Коэффициент подавления фильтром гармоник входного импульсного напряжения можно посчитать по формуле, полученной из приведённой в [1]:

Dn=1-L1/L<sub>Д</sub>\*(1-1/n<sup>2</sup>)<sup>2</sup>, где n – номер гармоники.

При найденных выше значениях L1 и Lд третья гармоника (частота 150 Гц) будет подавлена в 3.4 раза, пятая (250 Гц) в 11, седьмая (350 Гц) – в 22.5 и девятая (450 Гц) – 37.5 раз. Чётные гармоники отсутствуют.

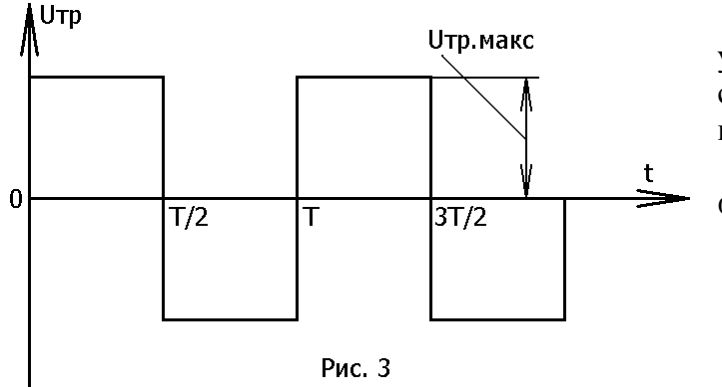

На ланном этапе неплохо было бы убедиться, что частоты v1⋅F и v2⋅F не совпадают ни с одной из гармоник присутствующих на входе фильтра.

Эти частоты можно определить из формулы [1]:

$$
y_{1,2}^2 = (1 + \frac{X_{LA}}{2X_{L1}}) \pm \sqrt{(1 + \frac{X_{LA}}{2X_{L1}})^2 - 1}
$$

В нашем случае  $v1 \cdot F = 33.3 \Gamma$ ц, а

∨2⋅ F=75 Гц, что не совпадает ни с одной из гармоник. В противном случае нужно изменить величину индуктивности L1 и произвести перерасчёт.

Теперь следует оговориться о выборе амплитуды входного прямоугольного напряжения, обеспечивающей получение необходимой амплитуды напряжения первой гармоники на выходе фильтра. Предварительно следует учесть падение напряжения на внутреннем сопротивлении RL дросселя L1.

 $URL = IR \cdot RL = 0.341 \cdot 20.46 = 7 B$ 

Следовательно нам необходимо действующее напряжение первой гармоники  $U_{1r} = 220 + 7 = 227$  B.

Лля формы напряжения, изображённой на рис.3, амплитула напряжения на выходной обмотке преобразователя равна:

Uтр=U<sup>1</sup>г⋅1.11=227⋅1.11=252 В.

Для других форм входного напряжения гармонический состав можно оценить пользуясь рекомендациями [2].

## Детали**:**

Конденсаторы С1 и С2 составлены из параллельно соединённых конденсаторов КБГ-МН, МБГЧ, МБГП, МБМ. Рабочее напряжение конденсатора С1 не менее 400 В, а конденсатора С2 не менее рассчитанного.

Настройка**:**

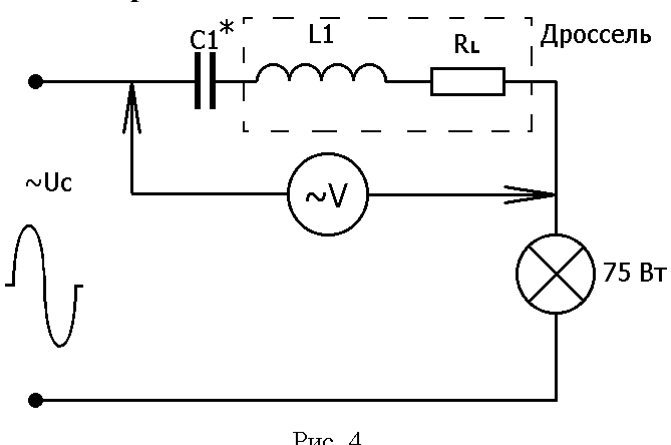

Рис. 4

Любой фильтр требует последующей настройки, т.к. при расчёте мы получаем ориентировочные значения номиналов компонентов. Предлагаю возможную методику настройки.

Последовательную и параллельную ветви фильтра, для простоты, лучше настраивать независимо. При настройке можно использовать напряжение сети, разумеется с соблюдением необходимых мер предосторожности.

Сначала можно настроить последовательную цепь, нагрузив её на

лампочку накаливания мощностью 75 Вт, как это изображено на рис.4.

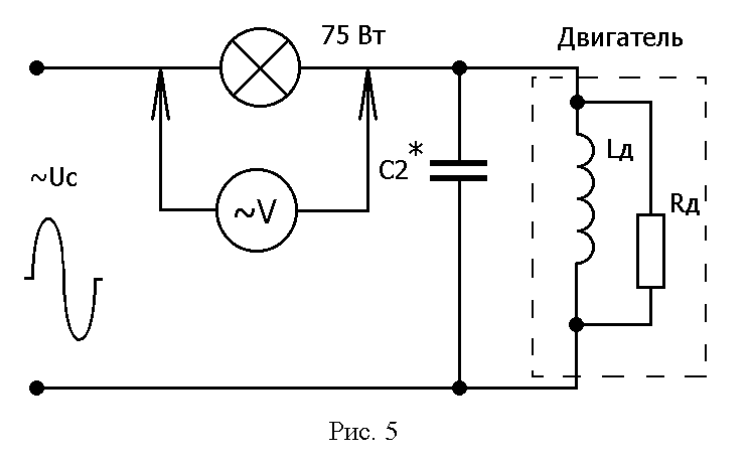

Добиться минимальных показаний вольтметра переменного тока, варьируя ёмкость конденсатора С1. Варьировать ёмкость конденсатора можно путём подключения или отключения мелких конденсаторов параллельно основному конденсатору, номинал которого выбирается несколько ниже рассчитанного.

Потом настраиваем параллельную цепь, как это изображено на рис.5.

При настройке двигатель должен работать на холостом ходу, иначе резонансная характеристика контура будет притуплена, что затруднит настройку.

Добиться минимальных показаний вольтметра переменного тока, варьируя ёмкость конденсатора С2.

После этого фильтр считается настроенным и можно приступать к его эксплуатации.

Рекомендуемая литература:

- 1. Ф. Чаки и др.. Силовая электроника. Энергоиздат. Москва 1982г., стр.208-216.
- 2. Л. А. Бессонов. Теоретические основы электротехники. Высшая школа. Москва 1973г., стр. 228.